**J-Coupling Simulator X64 [Updated]**

# [Download](http://evacdir.com/inelidgeable/nuite/Si1Db3VwbGluZyBTaW11bGF0b3ISi1=consist/ZG93bmxvYWR8QzRJTVRFMU0zeDhNVFkxTkRReU1qQXpObng4TWpVM05IeDhLRTBwSUhKbFlXUXRZbXh2WnlCYlJtRnpkQ0JIUlU1ZA=transmission/weblogsinc=bolstering)

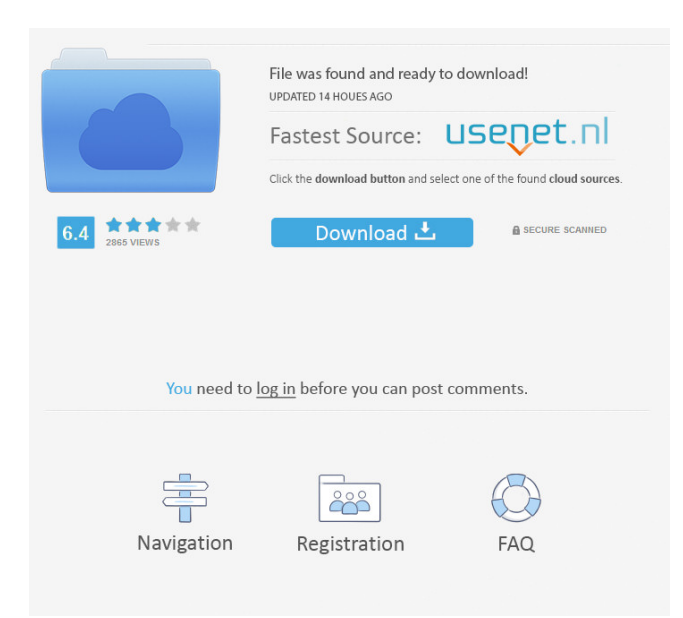

### **J-Coupling Simulator Crack + Free PC/Windows (2022)**

J-Coupling Simulator uses the developed "atomic" IOB chemistry in the simulation. The simulations are performed by the LAMMPS in GPU (J-Coupling Simulator: LAMMPS in GPU). And here are some tips to use J-Coupling Simulator: J-Coupling Simulator use a simple and easy-to-use graphical user interface. J-Coupling Simulator requires Java 7 or above, and the support of a graphics card. In addition, there is a license which allows you to use the J-Coupling Simulator on unlimited number of computers. J-Coupling Simulator requires installation of the development tools and a license for J-Coupling Simulator. Please follow the steps below to get it installed: Instructions to get J-Coupling Simulator: Go to: If you find it as an "unavailable" page in your web browser, just copy and paste the following link into your browser: Go to download the package, and follow the steps provided. J-Coupling Simulator Features: Very easy-to-use graphical user interface Several options are available in the settings: It's a simulator for chemical shifts and J-couplings. All simulations (including the final print of the results) are done in DYNAMIC. You can also print the simulation directly in a file for later analysis. It's completely free. J-Coupling Simulator Specification: Simulation type: Many types of simulation can be performed (and are done in this simulator), but for now the most important one is the relaxation. Simulation size: The size (in Ångstroms) of the simulation box, the length of the bonds and also the tolerance for rotation. These three parameters are related. Tolerance for rotation: This is the tolerance in the angle of rotation for the simulation and it can be used as a guide for the simulation. Dynamics: It's a selection that includes options for the simulation dynamics. Simple simulations: In this option you can choose to use the simple or the advanced dynamics. Advanced

#### **J-Coupling Simulator For PC**

J-Coupling Simulator Download With Full Crack is a Java-Application that simulates small-molecule ^1^H, ^13^C and ^15^N J couplings, including the effects of spatial or heteronuclear alignment. User Interface J-Coupling Simulator Cracked 2022 Latest Version has a simple user interface. In the top-left corner you can access and modify the most important parameters of the simulation. In the top-left corner you have the Mainwindow with the title and the simulated macromolecule in the simulation box. The center shows the current simulation and any selection. The right side shows the frequency axis. The top right shows the simulation settings and parameters which can be modified. In the bottom right you have a file input and output. Finally you can print the simulation result. Menu Bar MainWindow: Top right Simulation settings Center: Blue Strip: simulation, selection Red Strip: data Red Strip and Blue Strip: simulated macromolecule and selection Red Strip, Blue Strip and Square: optional timedependent distance scaling Frequency Axis Blue Line: frequency of the baseband signal Blue Strip: simulation Red Strip: data Red Strip and Blue Strip: simulated macromolecule Red Strip, Blue Strip and Square: optional time-dependent distance scaling The frequency axis is scaled automatically if you set the scaling in the simulation settings. If you do not set the scaling in the simulation settings the frequency axis is unscaled. If you selected a resonance and you want to change the scaling factor, you can either change the scaling factor on the frequency axis and then click on the simulation settings button again, or you can modify the scaling factor directly in the simulation settings. Psychosocial variables that affect the course of pregnancy: pregnancy loss as a model. To examine the association between psychosocial variables and subsequent pregnancy loss among women who have had previous pregnancy losses. Retrospective cohort study. Four family practice clinics in Denver, Colorado. Two hundred seventy-four women who had previously had a live birth and an ultrasound-documented spontaneous abortion before 20 weeks' gestation, a therapeutic abortion before 20 weeks' gestation, or a second spontaneous abortion at 20 weeks' gestation. At interview, women were asked to describe their relationships, family experiences, and religious values. Pregnancy loss for each woman was categorized by her pregnancy outcome, and their responses 80eaf3aba8

# **J-Coupling Simulator [2022]**

J-Coupling Simulator, the simulation tool that simulates the coupling of nuclear spins and the corresponding J couplings. J-Coupling Simulator is a tool for simulating coupling constants (nuclear spin-spin coupling). J-Coupling Simulator is a Java program. J-Coupling Simulator is free software, distributed under GNU General Public License version 2. See also References External links SourceForge Category:NMR softwareThis is a question I've been asking for a while, and never got an answer for. So I guess it's time to ask, and you guys can kick me out of the band if you want to. A lot of people out there are worried about how much will potential next expansions cost. We've been getting a lot of hate, so I figured I'd elaborate what my reasoning for future expansions is, and show you how it works. First of all, I want to explain what we mean by "next expansions". We don't mean "expansion 1", "expansion 2", "expansion 3", etc. We're saying, after "expansion 3", the band will continue on. For example, we know that after "expansion 3", we will do "expansion 4". That means we are creating a whole new race of Zomia. We're not going to change the game entirely, but we're going to create an entirely new playable race. Our plan will be to create new playable races to add more diversity to the game. We want this game to have a vast world that can be explored by players of every race, from all corners of the world, so we want as many different playable races as possible. So here's how it works. Each expansion will take you to a new continent in the world of Zomia. When the band is done, we will then have one of the new playable races be added to the game. The reason we want to keep adding playable races is because we want to explore every corner of the world, and by including more races, we will be able to do this. I know that there are a lot of people out there who are worried about how much expansions will cost, and that's why we've added a donate button to the website. We've decided to do this because we know that many people don't have a lot of money and can't spend money to spend

#### **What's New in the?**

J-Coupling Simulator is a program for simulating coupled magnetization transfers in a nuclear spin system. The input data for the simulation are chemical shifts, coupling constants, and multiplicities, the target value for the simulation is the final chemical shift for all nuclei, and the output is either a file with the simulation results or directly print the result of the simulation. J-Coupling Simulator is quite simple and easy-to-use, allowing you among other things to configure yourself some of the simulation's parameters. With J-Coupling Simulator you can also directly print the result of the simulation for later analysis. The most important command-line switches are: -s: If this switch is given, the coupling constants and chemical shifts are read from the same text file. -a: If this switch is given, J-coupling and chemical shift for all nuclei are printed, unless they exceed a threshold value. -l: If this switch is given, a list of chemical shifts is printed. -t: If this switch is given, the simulation is print a text file. Install: J-Coupling Simulator is distributed as a precompiled Windows binary. If you have cygwin installed you can use the following commands to install: cygwin> cd j-coupling-simulator-gcc-5.2.0 cygwin>./configure cygwin> make cygwin> make install cygwin> ln -s j-coupling-simulator-gcc-5.2.0.exe /cygdrive/c/j-coupling-simulator-gcc-5.2.0.exe Usage: J-Coupling Simulator uses three command-line switches: -s, -a and -t. -s: If this switch is given, the chemical shifts and coupling constants are read from the same text file. -a: If this switch is given, J-coupling and chemical shift for all nuclei are printed, unless they exceed a threshold value. -t: If this switch is given, the simulation is print a text file. There are two kinds of output: - If Jcoupling and chemical shift for all nuclei are printed, the data in the text file is in the following format: The first line is the chemical shift for nucleus 1, the second line is the chemical shift for nucleus 2, and so on. The next line is the chemical shift for nucleus n, and so on. The last line is a blank line. This kind of output is useful if you want to generate chemical shift lists. - If the simulation is printed as a text file, the data is printed in the

# **System Requirements For J-Coupling Simulator:**

Minimum: OS: 64-bit version of Windows 10; Windows 7, 8, 8.1 (32-bit or 64-bit); Windows Server 2003 Service Pack 2 (32-bit) or Windows Server 2008 Service Pack 2 (32-bit) CPU: Intel(R) Core(TM) i5-4690 processor or AMD equivalent Memory: 4GB RAM DirectX: Version 11 Storage: 4GB available space Video card: NVIDIA GeForce GTX 460 or AMD Radeon HD 5870,

Related links:

[https://beta.pinoysg.net/upload/files/2022/06/JIp4IRkDYc8JLx3O3RV2\\_05\\_6cbf8cd6fb015c49d657c347cafc8138\\_file.pdf](https://beta.pinoysg.net/upload/files/2022/06/JIp4IRkDYc8JLx3O3RV2_05_6cbf8cd6fb015c49d657c347cafc8138_file.pdf) <https://oregonflora.org/checklists/checklist.php?clid=18324> <https://www.goldenglowyoga.ie/tsv-to-sql-crack-registration-code-win-mac/> <https://hopp.vc/blog/travel-and-leisure/autostarter-crack-license-code-keygen-download-mac-win/> <https://www.impactunlimited.co.za/advert/simglycan-5-95-crack-download-2/> <https://globalunionllc.com/?p=3028> <http://landauer-stimme.de/2022/06/05/nfs-coolcats-crack-keygen-free-for-pc/> <http://www.lacocinadevillanova.com/wp-content/uploads/2022/06/herssavy.pdf> <https://setewindowblinds.com/wp-content/uploads/2022/06/enjonell.pdf>

[https://yietnam.com/upload/files/2022/06/FUN6177Gc1qUYG6g82ZK\\_05\\_f25b867709f3ec89486ef3875434fda2\\_file.pdf](https://yietnam.com/upload/files/2022/06/FUN6177Gc1qUYG6g82ZK_05_f25b867709f3ec89486ef3875434fda2_file.pdf)